# 付録 C クラスター分析について

# C.1 はじめに

 類推マトリックスを分析する際、今回はクラスター分析を利用 した。この付録では、この解析手法を使ってどのようにマトリッ クスを料理したかについて説明する。

#### C.1.1 類推マトリックスと非類推度マトリックス

 今回利用したマトリックスには、類推度と定義した値が格納さ れている。それは値が大きければ大きいほど類推しやすいと いうものである。

 階層的クラスター分析では、非類似度という指標を用いて分 析を行うが、今回、マトリックスに収められた類推度の逆数が 非類似度に相当しているので、まずはマトリックスの要素個々 に対し、逆数を求めるところから分析は始まる。ただし、本モデ ルでは類推不可能である場合で負になる可能性を抱えている ので、確実に負にならない様よう値を換算してから、逆数をと っている。

こうして用意した非類似度マトリックスをクラスター分析に掛 けるわけだが、今回はその分析手法うちの最短距離法、郡平 均法を利用したので、それらふたつの手法について続いて説 明する。

#### C.2 クラスター分析

 クラスター分析では、デンドログラムと呼ばれる樹状の分類 構造を構成することを目的とする。

 以下では、本研究で利用した最短距離法と群平均法による デンドログラムの作りかたを簡単に説明する。

### C.2.1 最短距離法

 あるクラスタuとそれとは別のクラスタvを統合して、新しいクラ スタwを作るとする。

 このとき、新しく統合してできたクラスタwとは別の任意のクラ スタtとのあいだの非類似度Dmを、統合する前のクラスタu、v とクラスタtとの非類似度Dut、Dutを用いて、

 $D_{\nu t} = \min ( D_{\nu t}, D_{\nu t})$  (C. 1)

と定義する。この定義を逐次適用すると、2つのクラスタ間の非

類似度は、それぞれのクラスタに含まれる対象の対の中で、 最も類似度の高い対の間での非類似度になる。このことから、 この方法は最短距離法と呼ばれる。この方法では1つでも近 い対象があるクラスタは、どんどん統合されてい行くので、長 い帯状のクラスタができやすい。 (近代科学社「多変量解析 入門」木下栄蔵 著より)

## C.2.2 群平均法

 最短距離法(ならびに最長距離法で)は、各クラスタ間の非 類似度は、それらに含まれる対象の対の非類似度の中の極 端な値(最大あるいは最小)により決められた。一方、各クラス タ間の非類似度を、それらに含まれる対象間の非類似度の平 均的な値で決め付けようとする考え方もある。そのような考え 方に基づいた方法のひとつに群平均法がある。それは、クラス タuとクラスタvを統合してできた新しいクラスタwに含まれる対 象と、別の任意のクラスタtに含まれる対象とにおいて、総ての 可能な対の非類似度の平均により、このふたつのクラスタ間の 非類似度を決めるものである。

 クラスタu、クラスタv、クラスタtに含まれる対象の数をそれぞ れ $n_u$ 、 $n_v$ 、 $n_t$ とすると、クラスタ ${\rm w}$ とクラスタ $t$ の非類似度 $D_{\rm wt}$ は

$$
D_{wt} = \frac{n_u D_{ut} + n_v D_{vt}}{n_u + n_v}
$$
 (C. 2)

となる(近代科学社「多変量解析入門」木下栄蔵 著より)。

# C.2.3 実装例

実装するにあたっては、組み合わせ的方法(「パソコン統計 解析ハンドブック 多変量解析篇」参考)と呼ばれる手法を通 して行った。これは以下の式で非類似度を更新するものであ る。

 $D_{wt} = \alpha_u D_{ut} + \alpha_v D_{vt} + \beta D_{uv} + \gamma |D_{ut} - D_{vt}|$  (C. 3)

式C.3にあるα<sub>u</sub> α<sub>u</sub> β、γは下の表C.1のように、方法 に応じて切り替える。

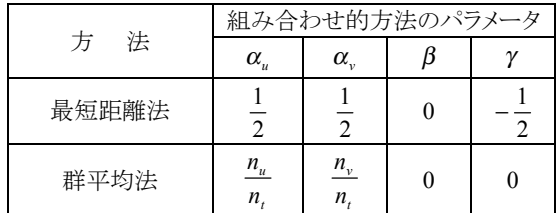

表 C.1 組み合わせ法のパラメータ

ここに示したものは、ふたつの手法に関してのみであるが、 他にも、最長距離法、重心法、メジアン法、ウォード法などに 関してもパラメータを変えるだけで実現できる。

 以降では、参考程度に、デンドログラムのデータを作成する 関数部を示す。

 尚、以下に示したソースは、実際に用いたソースよりコメント を幾分追加している。また、改行を追加してなるべく見やすい ように工夫した。

## プログラム C.1

//この手続きは、\*\*plot data;\*m\_sequence; にデータを格納するのが目的。 //--------------------------------------------------------------------------------  $//$ \*\*plot\_data // デンドログラムを出力する際必要となるデータ配列で、ある要素(クラスタ)と別の要素(クラスタ)のワード番号と // そのふたつが結合する高さの3つの値が収められている。 // この配列は結合する高さによって昇順にソートされているので、次に示す m\_sequence に従って // ワード番号を配置したうえで、plot\_data を順番に読み込みこみつつ線を書いていけば、目的のデンドログラム // が得られるようになる。 //\*m\_sequence // デンドログラムを出力する際、どういう順にワード番号を並べればよいかを与える配列。 void CAgent::set\_dendrogram\_data(int modify\_mode) { int count x; int count\_y; //クラスタの数を把握しておく変数。 int clusters = m\_words; double ds\_buf; int w\_buf0,w\_buf1; int data counter; //結合途中にあるクラスタを一時的にためておく場所 int \*\*dissim\_buf; //組み合わせ的方法で利用されるパラメータ double ap,aq,b,c; //配列の用意 set new handler(0); dissim\_buf = new int\*[2]; for (count  $x = 0$ ; count  $x < 2$ ; count  $x++$ ) { dissim buf[count x] = new int[m words]; } if (m graph ==  $NULL$ ) { cout << "メモリが確保できませんでしたので終了しました. Exit 50¥n";  $ext(1);$ } //まずは非類似度行列を用意する。 m set dissimilarity();

//int \*m graph elements の初期値をセット

```
for (count x = 0; count x < m words; count x++)
{
  m graph elements [count x] = 1;
}
//int **m graph の初期値をセット
for (count x = 0; count x < m words; count x++)
{
  m_qraph[0][count_x] = count_x;
}
//double *m_plot_start の初期値をセット
for(count_x = 0; count_x < m_words; count_x++)
{
  m plot start[count x] = 0;
}
//------------------------------------------------------------------------------------
// -1 1つずつの対象を構成単位とする n 個のクラスタから出発する。m_graph と m_graph_elements
// の初期値が、その状態を反映している。
// -2 クラスタ間の非類似度行列参照し、最も類似性の高い2つのクラスタを融合して1つの
//   クラスタを作る。
// -3 クラスタ数が1になっていれば終了。そうでなければ次のステップに進む。
// -4 -2 で作られたクラスタと他のクラスタとの非類似度を計算して、非類似度行列を更新。
//  その後-2 に戻る。
//------------------------------------------------------------------------------------
data counter = 0;do{
   // まず、**m_graphと*m_graph_elements を参照し、そこから得られた word 番号を利用する事により
  // **m dissimilarity の中にある最小の組合せをゲットする。
   //(なに言ってるんだか、さっぱりわかんないっすね)
  // m graph[0][x]の[0][0]から[0][99]を走査していく。
   // その時、m graph[0][x]に要素が格納されているか否かを
   //m graph elements[x]で確認できる様になっている
   // -2を実行する為、最も類似度の高いクラスタ同士を抽出する。(最左のものだけを抽出する)
  ds buf = 100000; //あり得ない最小数。
   for(count x = 0; count x < m words; count x++){
     if(m_graph_elements[count x] > 0){
        for(count y = count x + 1; count y < m words; count y++){
           if(m_qraph_elements[count_y] > 0){
              if(m_dissimilarity[m_graph[0][count_x]][m_graph[0][count_y]] < ds_buf){
                 //最小値の入替え
                 ds buf = m_dissimilarity[m_graph[0][count_x]][m_graph[0][count_y]];
                 //最小値を呈した配列の組み合わせを入れておく
                 w buf0 = m qraph[0][count x];
                 w buf1 = m graph[0][count y];
              }
           }
        }
     }
   }
   //書式に従って double **plot_data 配列にデータ(結合するふたつの要素番号(クラスタ)と結合高さ)を収める
```

```
plot data[data counter][0] = w buf0; //一方のクラスタの最左のワード番号
     plot data[data counter][1] = w buf1; //もう一方のクラスタの最左のワード番号
     plot data[data counter][2] = m_dissimilarity[w_buf0][w_buf1]; //融合した時の高さ
     data counter++; //次のデータのためにインクリメント
     //非類似度が最小の物を取り出したら、そのおのおの行列を更新する
     // ① 高さを変える
     m_plot_start[w_buf0] = m_plot_start[w_buf1] = m_dissimilarity[w_buf0][w_buf1];
     // 2 m dissimilarity の変更
     // - 1 まずは一時的に二つ分の配列を別の場所にコピーしておく (最左のものだけを計算する)
     for(count x = 0; count x < m words; count x++){
        dissim buf[0][count x] = m dissimilarity[w buf0][count x];
        dissim buf[1][count x] = m dissimilarity[w buf1][count x];
     }
     //組み合わせ的方法にたいするパラメータの指定。この関数に渡される引数がスイッチになっている。
     switch(modify_mode){
     //最短距離法
     case 1:
        ap = 0.5; aq = 0.5; b = 0; c = -0.5;
        break;
     //最長距離法
     case 2:
        ap = 0.5; aq = 0.5; b = 0; c = 0.5;
        break;
     //群平均法
     case 3:
        ap = ((double)m_graph_elements[w_buf0]/((double)m_graph_elements[w_buf0]+
           (double)m_graph_elements[w_buf1]));
        aq = ((double)m_graph_elements[w_buf1]/((double)m_graph_elements[w_buf0]+
           (double)m_graph_elements[w_buf1]));
        b = 0; c = 0;break;
     //重心法
     case 4:
        ap = ((double)m graph elements[w but0]/((double)m graph elements[w but0]+(double)m_graph_elements[w_buf1]));
        aq = ((double)m graph_elements[w_buf1]/((double)m_graph_elements[w_buf0]+
           (double)m_graph_elements[w_buf1]));
        b = ((double)-m_graph_elements[w_buf0] * (double)m_graph_elements[w_buf1] /
         pow(((double)m_graph_elements[w_buf0] + (double)m_graph_elements[w_buf1]),2));
        c = 0;break;
     //メシアン法
     case 5:
        ap = 0.5; aq = 0.5; b = -0.25; c = 0;
        break;
     //(未完の)ウォード法
// case 6:
// ap = ; aq = ; b = ; c = ;// break;
     default:
        ap = 0.5; aq = 0.5; b = 0; c = -0.5;
```

```
// ③参照配列を書きかえる (最左のものだけを書きかえる)
   // 要は、組み合わせ的方法により、非類似度の書き換えを行う
   for(count x = 0; count x < m words; count x++)
   {
      if(m graph elements[count x] > 0)
      {
         for (count y = count x + 1; count y < m words; count y++)
         {
            if(m_graph_elements[count_y] > 0)
            {
               //最小値の入替え
               m_dissimilarity[w_buf0][count_x] =
                   m_dissimilarity[count_x][w_buf0] =
                  (int)((double)ap*(double)dissim buf[0][count x] +
                  (double)aq*(double)dissim buf[1][count x] +
                  (double)b*(double)dissim buf[0][w bufl] +
                  (double)c*(double)fabs((double)dissim_buf[0][count_x]-
                  (double)dissim_buf[1][count_x])); //計算式
            }
         }
      }
   }
   // - 1 グラフの要素位置を変える
   for(count x = 0; count x < m graph elements[w buf0]; count x^{++}) ;
   for (count_y = 0; count_y < m_graph_elements[w_buff]; count_y++){
      m_graph[count_x][w_buf0] = m_graph[count_y][w_buf1];
      count_x++;
   }
   // - 2 要素数を変更
   m graph elements[w buf0] = count x;
  m graph elements[w buf1] = 0;
   // ④クラスタ数を減らす
   clusters--;
}while (clusters > 1); // -3
//*m_sequence に m_graph[y][x](> 0)の配列を一行コピーする。
//
for (count x = 0; count x < m words; count x++) sequence [count x] = m graph [count x][0];
delete[] dissim buf;
```
参考文献

}

}

 木下栄蔵(1995) 『わかりやすい数学モデルによる多変量解析入門』 近代科学社 田中豊 垂水共之 脇本和昌 編 『パソコン統計解析ハンドブック 多変量解析篇』